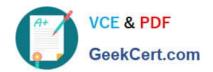

## NS0-163<sup>Q&As</sup>

NetApp Certified Data Administrator ONTAP Professional

### Pass NetApp NS0-163 Exam with 100% Guarantee

Free Download Real Questions & Answers PDF and VCE file from:

https://www.geekcert.com/ns0-163.html

100% Passing Guarantee 100% Money Back Assurance

Following Questions and Answers are all new published by NetApp
Official Exam Center

- Instant Download After Purchase
- 100% Money Back Guarantee
- 365 Days Free Update
- 800,000+ Satisfied Customers

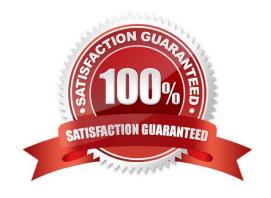

### VCE & PDF GeekCert.com

# https://www.geekcert.com/ns0-163.html 2024 Latest geekcert NS0-163 PDF and VCE dumps Download

| QUESTION 1                                                                                                    |
|----------------------------------------------------------------------------------------------------|
| Which one of the following would you use to change the NDMP password on the Open System SnapVault agent?                                                                |
| A. svpasswd                                                                                                    |
| B. svpassword                                                                                                    |
| C. password                                                                                                    |
| D. password                                                                                                    |
| Correct Answer: B                                                                                                    |
|                                                                                                    |
| QUESTION 2                                                                                                    |
| Which capacity and parity savings feature is configured at the factory with all AFF systems?                                                                            |
| A. RAID-TEC                                                                                                    |
| B. ADP root-data                                                                                                    |
| C. RAID4                                                                                                    |
| D. ADP root-data-data                                                                                                    |
| Correct Answer: B                                                                                                    |
|                                                                                                    |
| QUESTION 3                                                                                                    |
| It is the use of the -Lflag in the snapmirror initialize command and the subsequent successful level 0 transfer that causes the destination volume to become snaplocke? |
| A. True                                                                                                    |
| B. False                                                                                                    |
| Correct Answer: A                                                                                                    |
|                                                                                                    |
| QUESTION 4                                                                                                    |
| Which option of the snap restore command allows you to specify a different directory, as long as the directory already exists?                                          |

A. snap restore-r

B. snap restore-d

C. snap restore-s

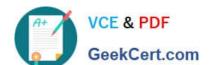

#### https://www.geekcert.com/ns0-163.html

2024 Latest geekcert NS0-163 PDF and VCE dumps Download

D. snap restore-c

Correct Answer: A

#### **QUESTION 5**

Snapshot copies for SnapLock volumes are deleted automatically according to the retention count set in the Snapshot schedule.

A. True

B. False

Correct Answer: A

NS0-163 PDF Dumps

NS0-163 VCE Dumps

**NS0-163 Practice Test**